**Dr K Clough, Topics in Scientific computing, Autumn term 2023**

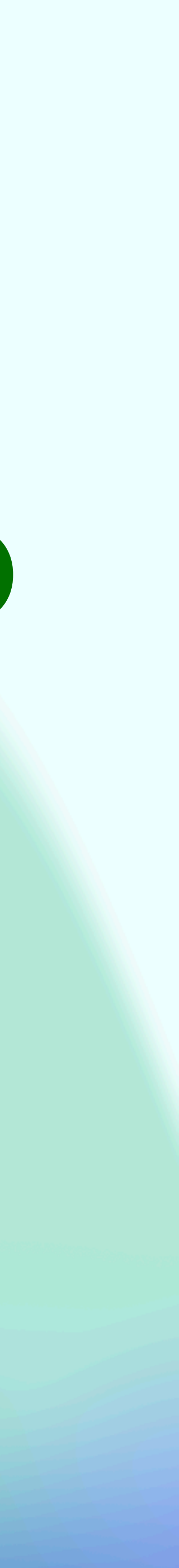

# **Week 2: Start as you mean to go on! Software engineering for scientific computing**

## **Important announcements**

2. I will discuss coursework in more detail later, but the first will provided at the start of week 4 and will be worth 20% - it will be similar in format to the final one (worth the remaining 80%), just shorter, so it will provide a practice. *IT WILL NOT BE THE SAME FORMAT OR CONTENT AS LAST YEAR!*

- 1. THIS COURSE HAS CHANGED SINCE LAST YEAR
- 
- attend both in person.

3. There is one lecture and one tutorial per week. I strongly encourage you to

# **Teaching approach**

- 1. It is proven that you will learn more with an interactive approach
- 2. You may need to talk to each other, and me… sorry (not sorry)!
- 3. This is a safe space, it is ok to be wrong or to ask "newbie" questions
- 4. I will focus on the basics, so that you understand in principle what the point is. Almost always, in practical research, the methods will be more complex, but the basic concepts should give you the right starting point to understand them, and the possible problems
- 5. You are responsible for your own learning, and you know what format works best for you
- 6. However, 99 out of 100 the best way to learn in this subject is to do, not to listen or read

## **What do you think is the most important thing when writing a scientific / mathematical code?**

- 1. Having it run very fast
- 2. Well tested, getting the right answer
- 3. Readability / understandability of the code
- 4. Reproducibility of the results
- 5. Using the most advanced code tools available

Prioritise these in order of importance

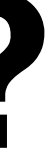

## **What do you think is the most important thing when writing a scientific / mathematical code?**

- 1. Having it run very fast
- 2. Well tested, getting the right answer
- 3. Readability / understandability of the code
- 4. Reproducibility of the results
- 5. Using the most advanced code tools available

Not worth optimising for 2x speed up, for 10x maybe

Well yes… as a minimum

After 10 years of code work I think this is number 1!

UK research councils require this

Not really bothered about this!

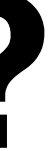

# **My own experience**

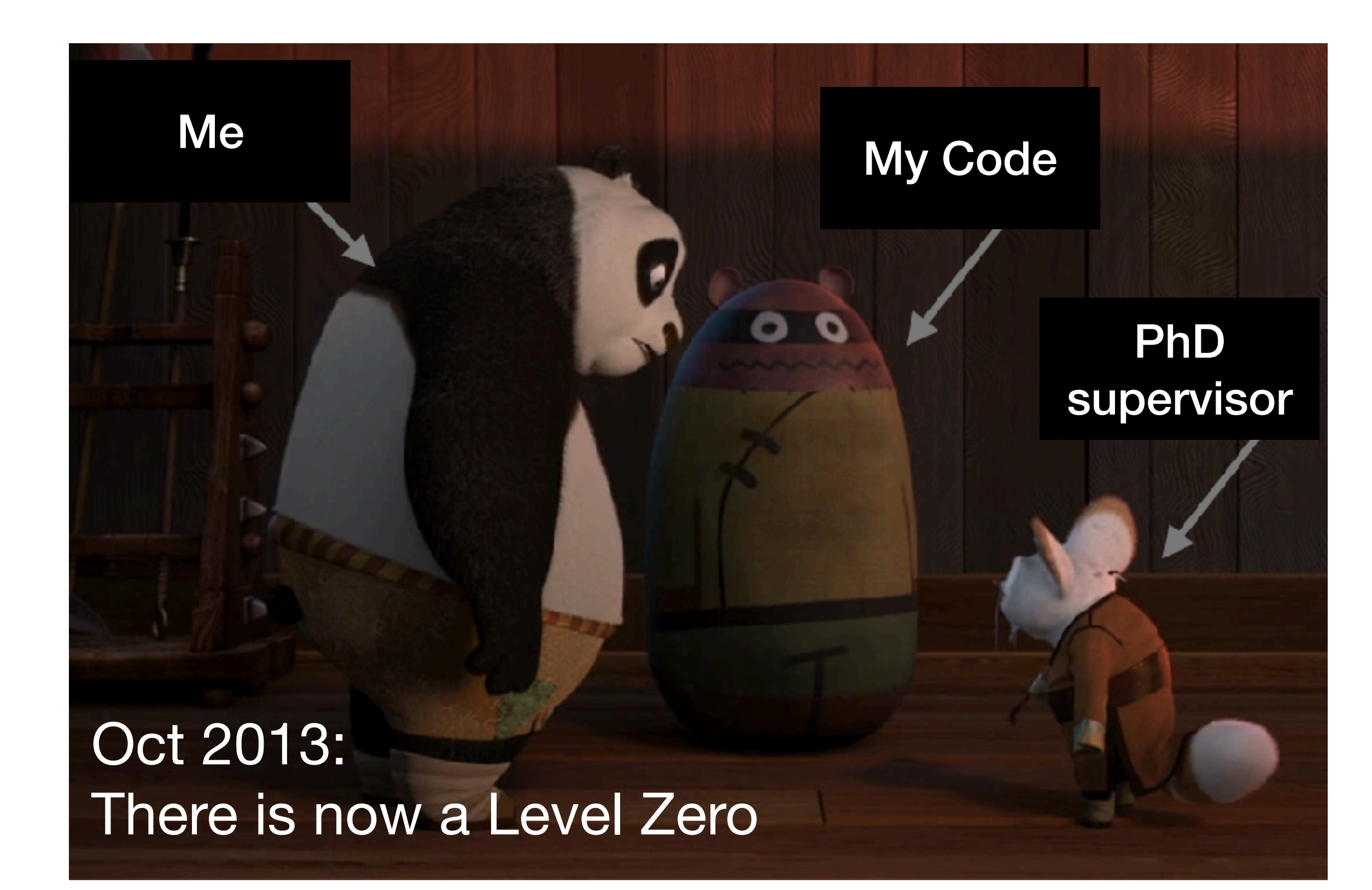

Started my PhD with an unreadable, non working code

```
// Now we need to fix the algebraic constraints
  const DisjointBoxLayout& level_domain = m_state_new.disjointBoxLayout();
  DataIterator \text{dit}\varnothing = \text{level\_domain.dat}alterator();
  int nbox = dit0.size();#pragma omp parallel for default(shared) schedule(dynamic)
  for(int \frac{1}{2}box = 0; \frac{1}{2}box < nbox; \leftarrow \frac{1}{2}box) {
    DataIndex di = dit0[ibox];
    const Box& b = level_{domain}[di];FArrayBox& state fab = m state_new[di];FORT_FIXBSSNCONSTRF(CHF_FRAn(state_fab,c_h,s_num_comps_h),
                         CHF FRAn(state fab, c A, s num comps A),
                                   CHF_CONST_REAL(m_dx),
                         CHF_CONST_REAL(m_time),
                         CHF_CONST_REAL(m_p.center[0]),
                         CHF_CONST_REAL(m_p.center[1]),
                         CHF_CONST_REAL(m_p.center[2]),
                         CHF_B0X(b);
  // And enforce non zero chi and non negative alpha condition
  // And check for nan and Inf if onoffparam2 is on
    BoxIterator bit (b);
    for (bit.begin (); bit.ok (); ++bit)
      IntVect iv = bit ();
        if (m_p \cdot \text{nonffparam2} == 1) {
        bool nanerror = 0;
          for (int comp = 0; comp < m_state_new.nComp (); ++comp)
              Real val = state_fab (iv, comp);
              if (i, \text{span}(val) | | i, \text{min}(val) | | Abs(val) >1.e40)
                            pout() \ll "r = " \ll sqrt(pow((m_d x * iv[0]-m_p:center[0]),2)+ pow((m_d x * iv[1]-m_p.center[1]), 2)+ pow((m_d x * iv[2]-m_p.center[2]),2))<< " time = " << m_time
                                   << " comp = " << s_state_names [comp]
                                   \ll " val = " \ll val \ll std::endl;
                            menerner = 1;\mathcal{F}
```
## **My own experience**

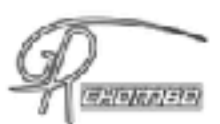

Home

Research People Publications Movies Contact

 $Q \oplus$ 

### Meet the Team

Developers and Users

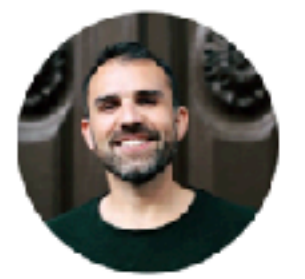

Tomas Andrade

University of Barcelona

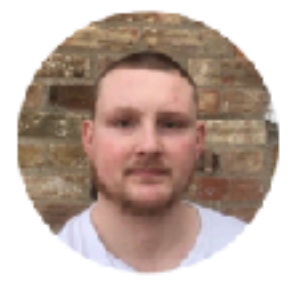

**Robin Croft** University of Cambridge

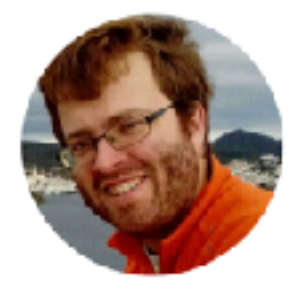

**Llibert Areste** Salo

Queen Mary University of London

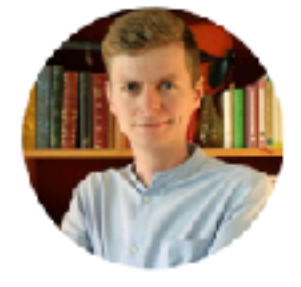

Eloy de Jong King's College London

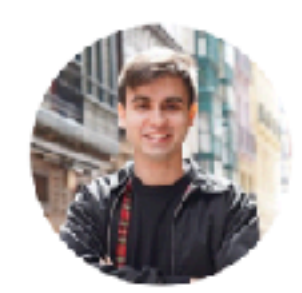

Josu Aurrekoetxea University of Oxford

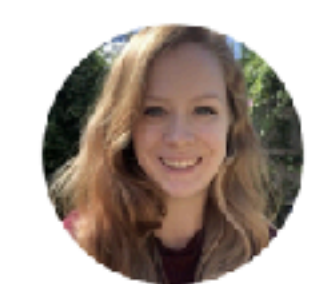

**Amelia Drew** University of Cambridge

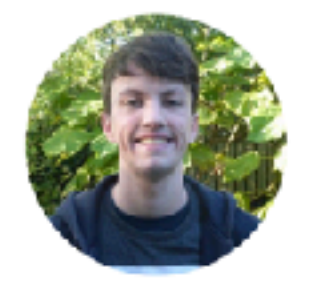

Jamie Bamber University of Oxford

**Matt Elley** 

King's College

London

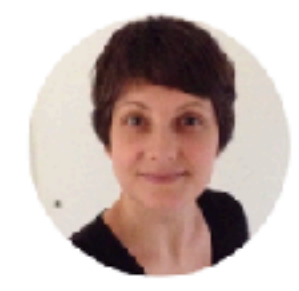

**Katy Clough** Queen Mary University of London

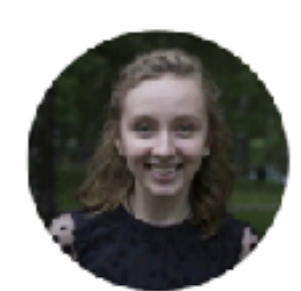

Tamara Evstafyeva University of

Now a large team of developers: Sharing code makes us all more productive, but relies on it being readable and well tested

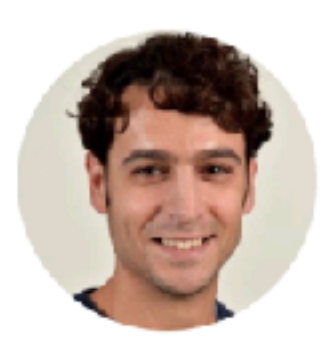

Pau Figueras Queen Mary University of London

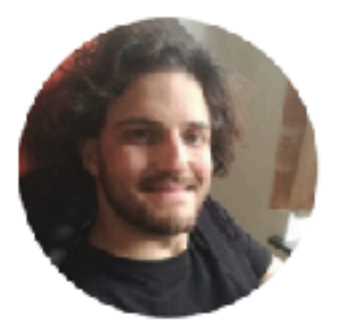

**Cristian Joana** University of Louvain

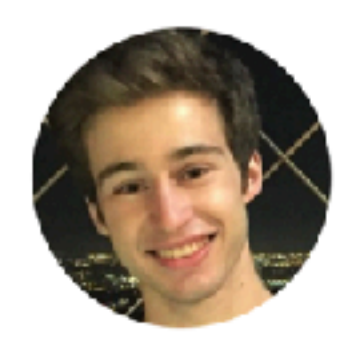

Tiago França Queen Mary University of London

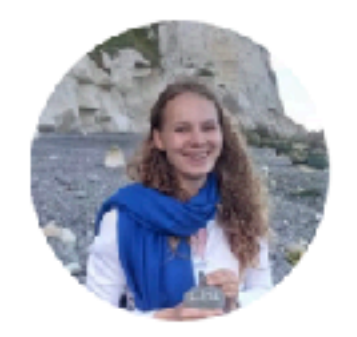

Liina Jukko King's College London

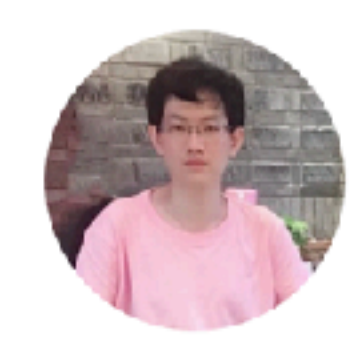

Bo-Xuan Ge King's College London

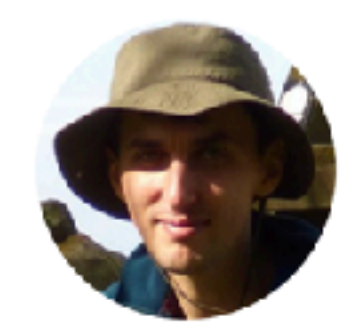

Kacper Kornet University of Cambridge

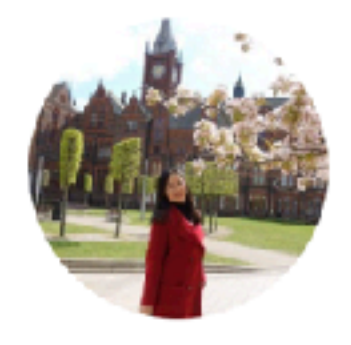

Chenxia Gu Queen Mary University of London

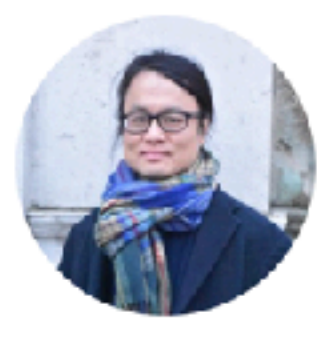

Eugene Lim King's College London

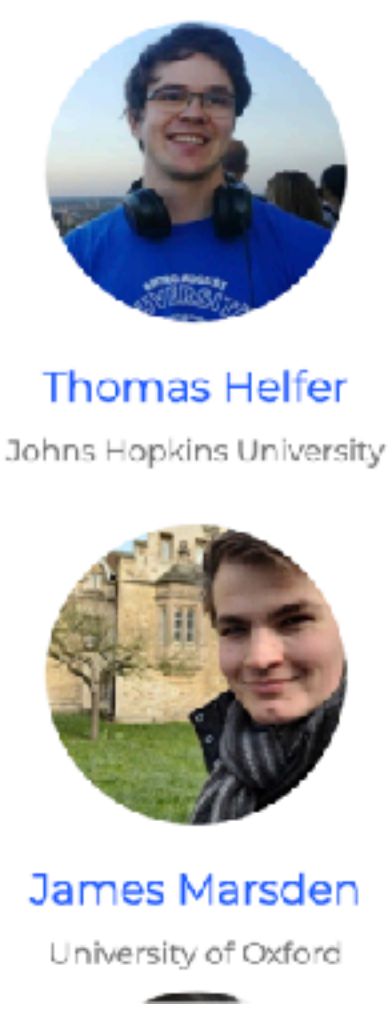

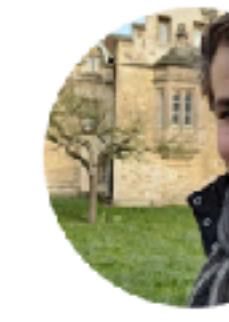

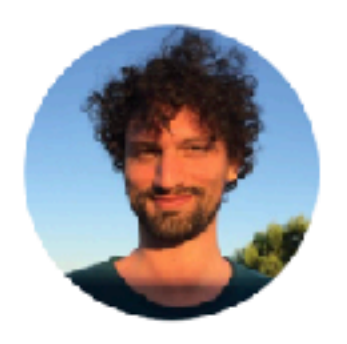

**Francesco Muia** University of Cambridge

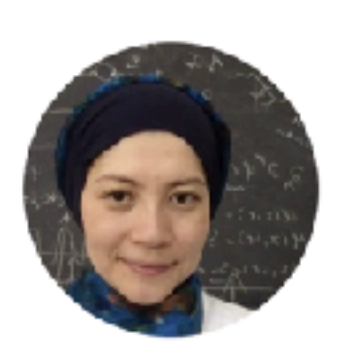

Zainab Nazari Bogazici University and **CTP** 

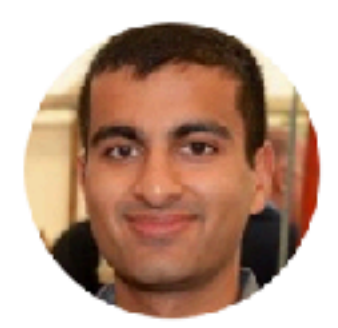

Miren Radia University of Cambridge

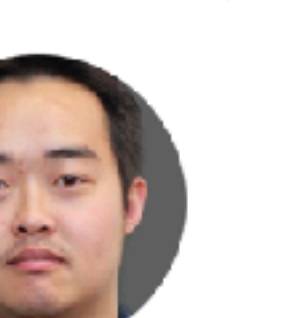

Zipeng Wang Johns Hopkins University

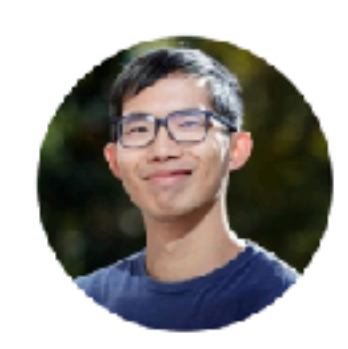

Kaze Wong Johns Hopkins University

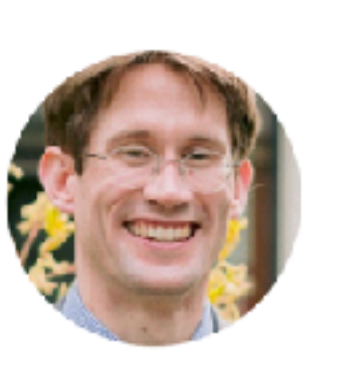

Justin Ripley University of Cambridge

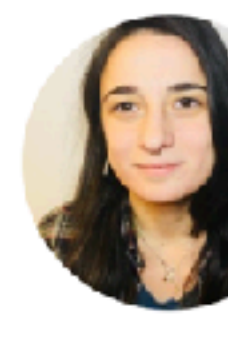

Dina Traykova Max Planck Institute

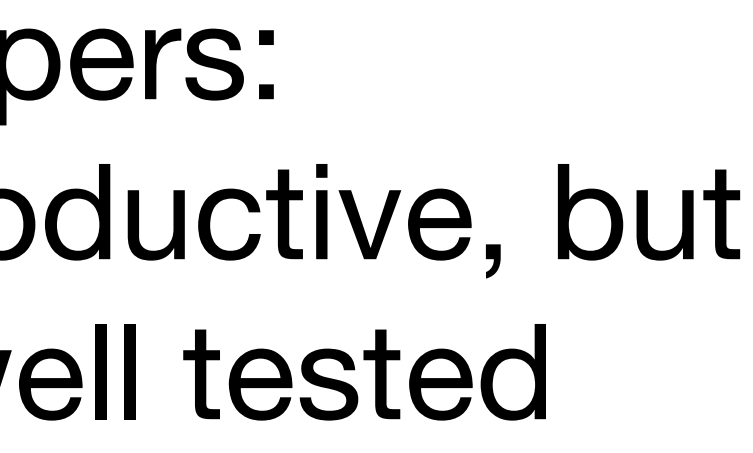

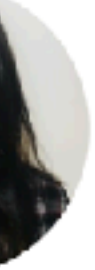

## **My own experience**

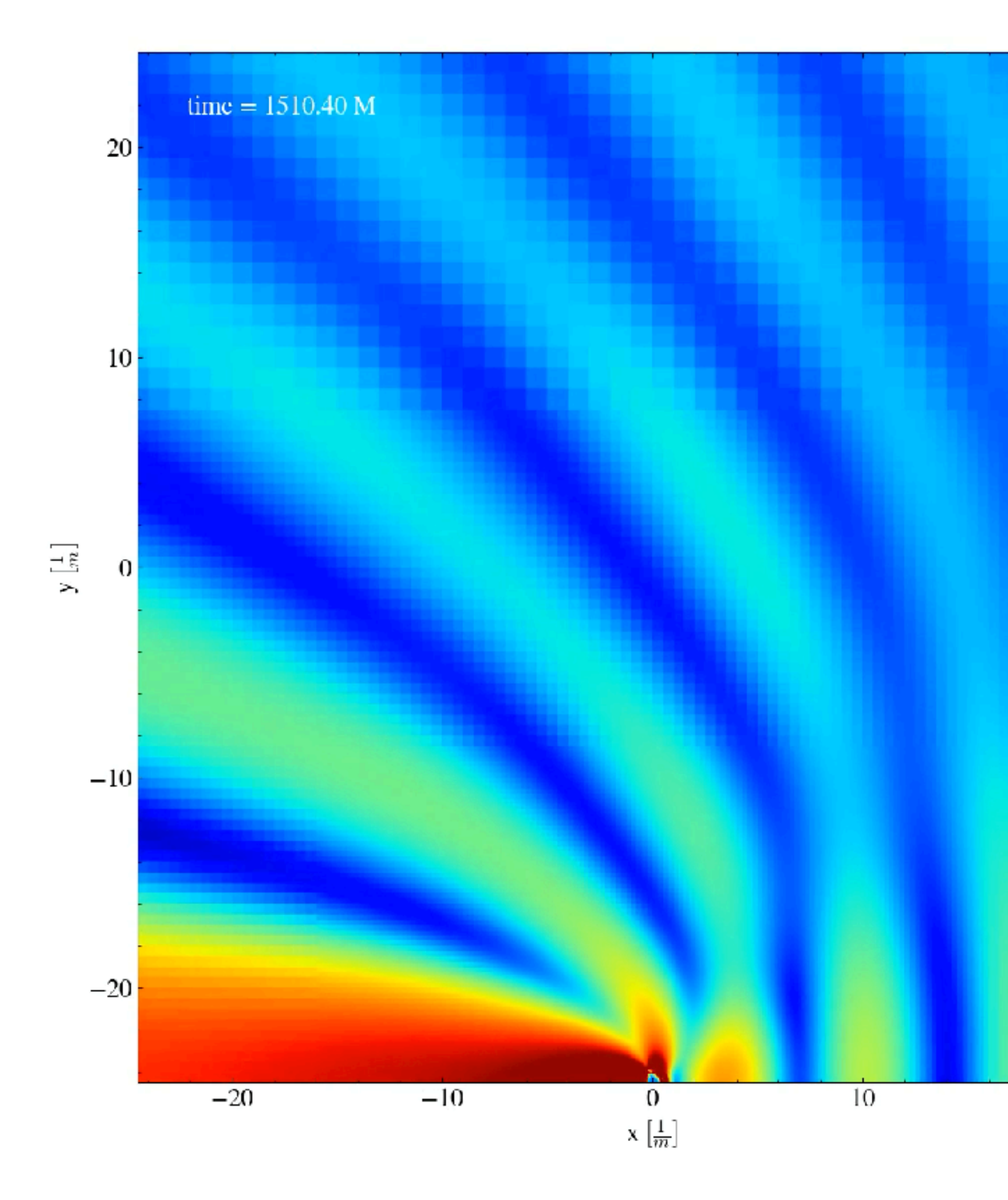

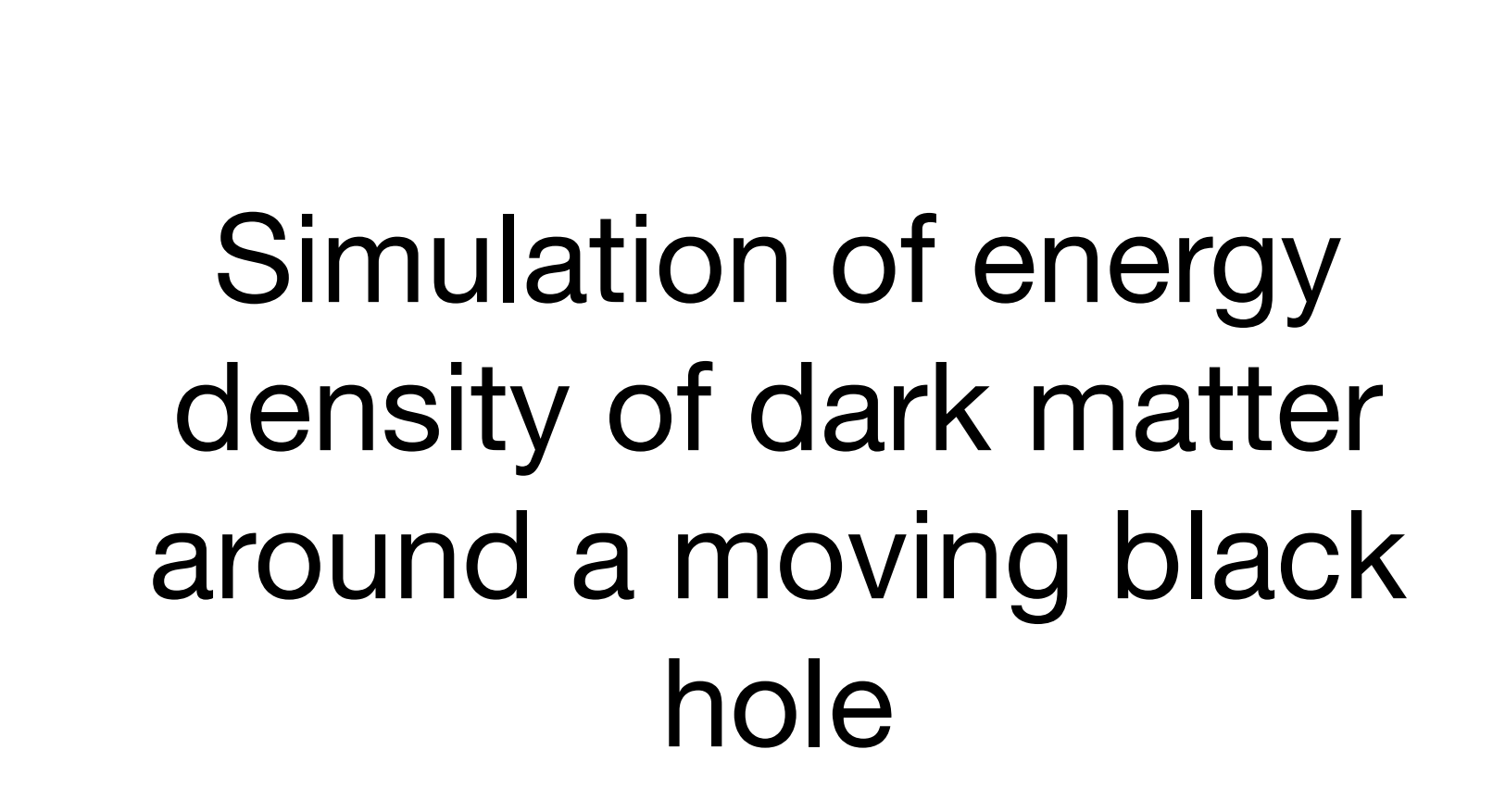

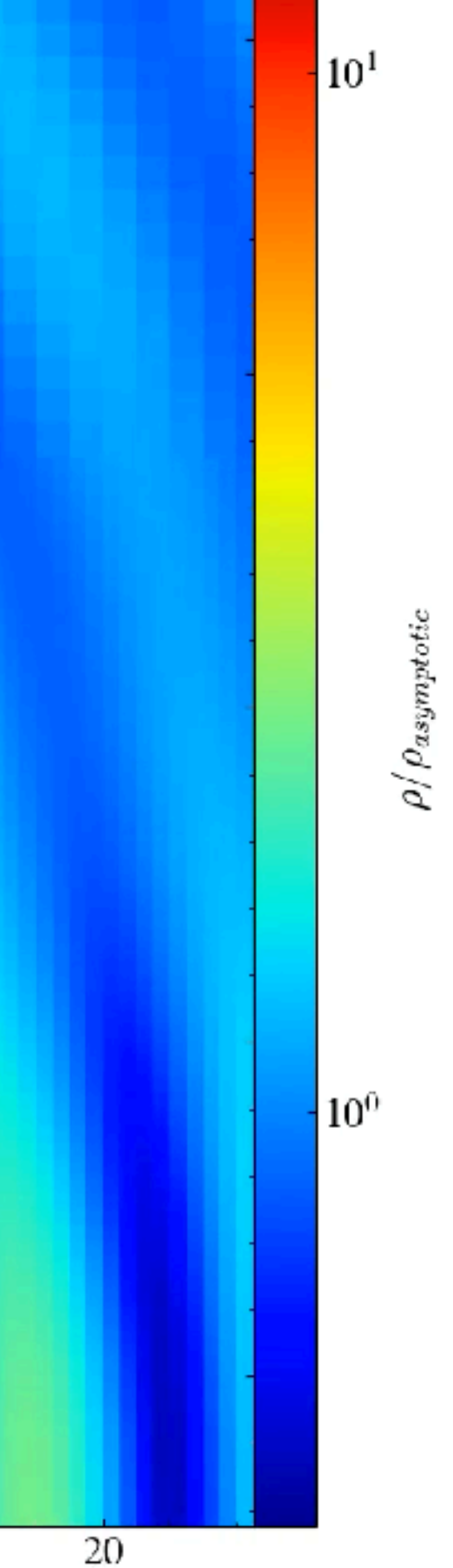

# **Plan for today**

1. Good grammar for good code - types, variables, assignment, functions,

- loops, conditionals.
- 2. Python libraries NumPy, SciPy and Matplotlib as examples
- 
- 4. First tutorial space: the final frontier…

3. Good coding practise - version control, defensive programming, comments

## **Types**

- Main simple types are int (signed integer), float (signed decimal number) bool (boolean - true or false), or str (sequences of characters)
- Python assigns the type automatically, which is \*usually\* helpful
- A type contains information for the computer about how operations work on that type, for example, what should the + operator does will differ with integers versus strings.
- *• (We can also have user defined types called classes that we will discuss later)*

### This works

- In  $[5]$ :  $a = 1$  $b = 2$  $c = a/b$  $print(c)$ 
	- $0.5$

### This is better

In  $[6]$ :  $a = 1.0$  $b = 2.0$  $c = a/b$  $print(c)$ 

 $0.5$ 

### Unless you really meant

In  $[11]$ :  $a = 1$  $D =$  $c = int(a/b)$  $print(c)$ 

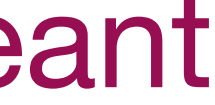

## **Variables**

- use lower case for variable names, with underscores between words
- usually they should be NOUNS:

 $number_of_cats = 3$ weight\_of\_cat\_kg =  $4.5$  $name_of\_cat = 'Fluffy'$ 

What are the types here?

- exception for bools which should be named like they are asking a question

is  $a_{cat}$  = True  $eats_fish = False$  $is_fluffy = True$ 

# **Assignment**

What is printed here?

Assignment of one variable to another in python is a *label not a copy* (unlike many other code languages e.g. C++)

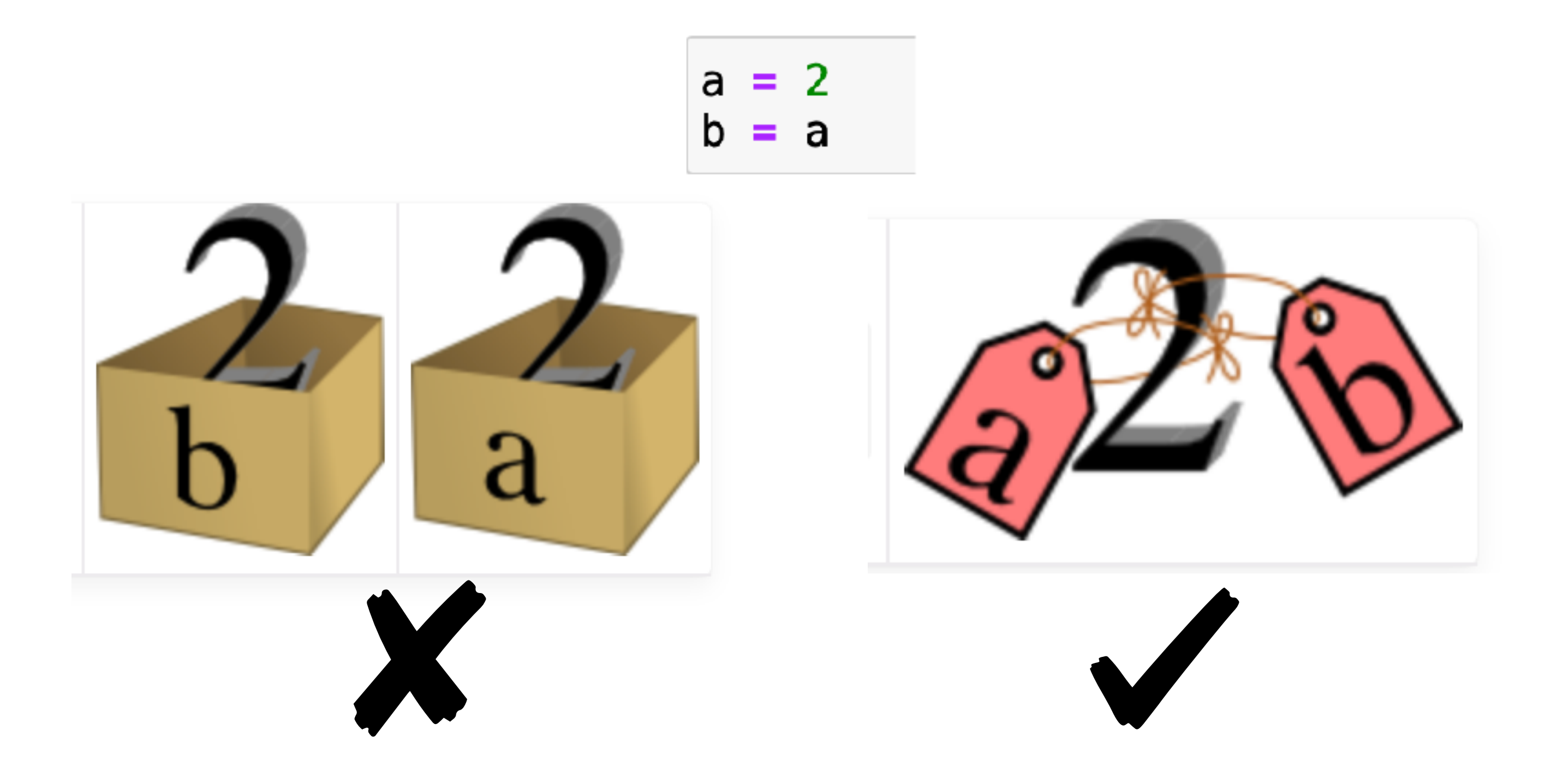

```
a = [1, 2, 3, 4]b = ab[0] = 100print(a)print(b is a)print(b == a)
```
# **Assignment**

Assignment of one variable to another in python is a *label not a copy* (unlike many other code languages e.g. C++)

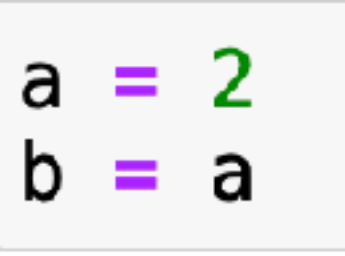

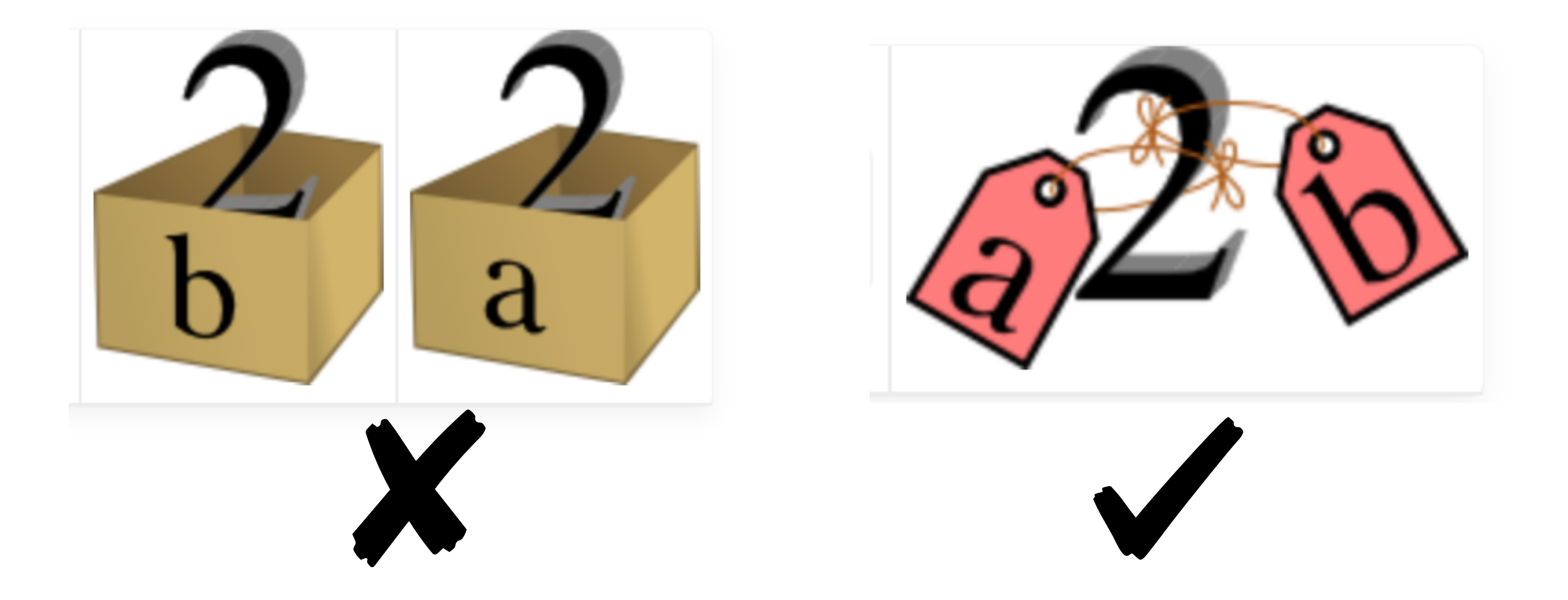

```
a = [1, 2, 3, 4]b = ab[0] = 100print(a)print(b is a)print(b == a)[100, 2, 3, 4]True
True
```
# **Assignment**

But sometimes python tries to be "clever", and decides that you really meant to reassign the variable, not amend the original one.

The place this will come into play most is with arrays, in particular numpy arrays that we will see later. Just be aware of it as a source of bugs and always experiment with a trivial example if unsure, e.g.

a = 
$$
[1, 2, 3, 4]
$$
  
\nb =  $[5, 6, 7, 8]$   
\nb[:] = a  
\nb[0] = 100  
\nprint(a)

 $[1, 2, 3, 4]$ 

 $a = [1, 2, 3, 4]$  $b = [5, 6, 7, 8]$ b[0] = 100  $print(a)$ 

 $[100, 2, 3, 4]$ 

```
a = 2b = aprint(b is a)
b = 3print(a)print(b is a)
```
True 2 False

Spot the difference here!

• Takes in **inputs** - may also leave them empty but always need the brackets ()

- Must indent the **body** of the function
- Needs a colon after the definition
- 
- 
- accessed outside the function, e.g. 'mass' above
- 

def calculate\_mass(density, volume) : mass = density  $*$  volume return mass

 $def$  is greater\_than\_five(x) : return  $(x > 5)$ 

• Returns an **output** - if none is given the return is void (the value 'None' is returned) - my suggestion is to always return a value to confirm success

• Variables declared in the body (e.g. 'sum' above) are **local** - they cannot be

• Functions do things so they are named as VERBS unless they return a bool in which case they are named in the same way as the boolean variables. Use lower case letters and underscores to separate words as with variables

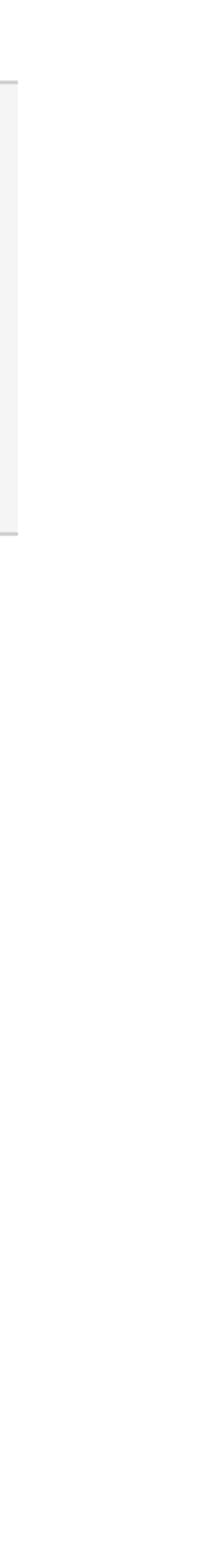

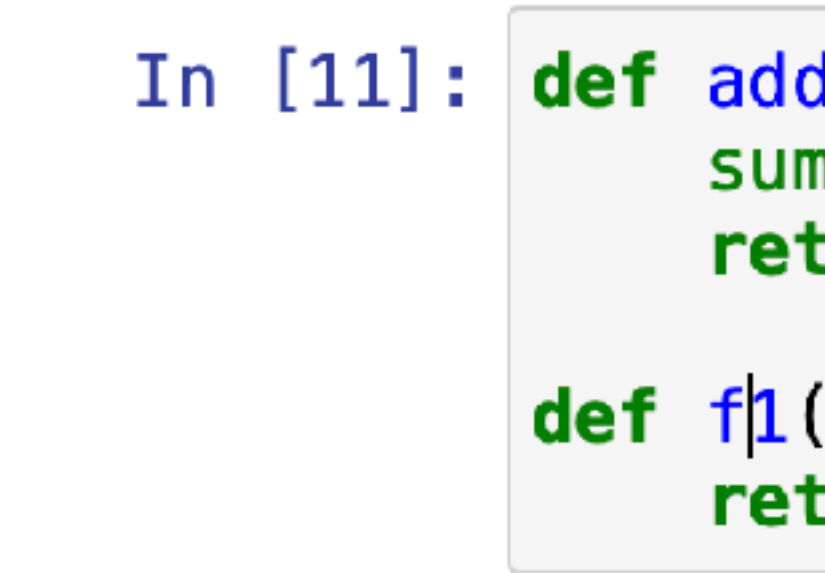

Q: Why is the first function better than the second one?

```
_two_numbers(first_number,second_number) :
 = first_number + second_number
turn sum
```
(a,b) : turn a+b

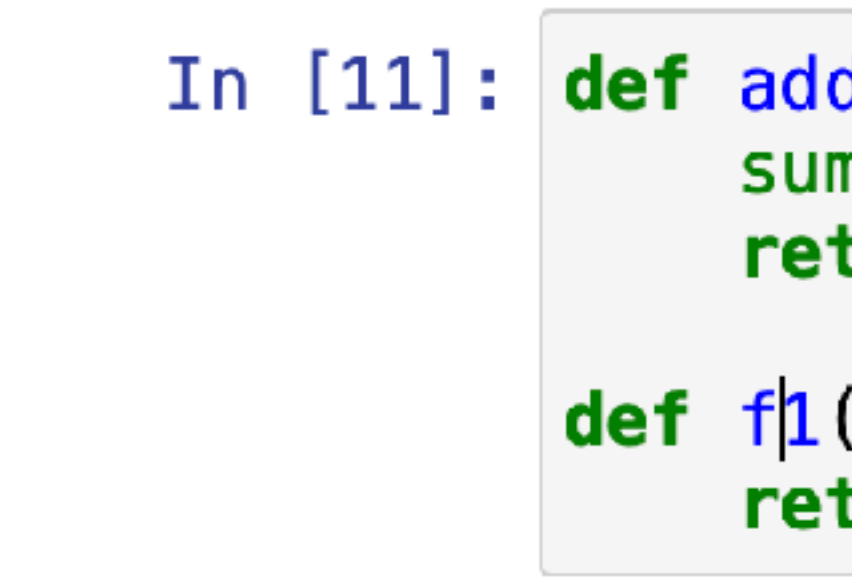

- It has a name that is a verb, in lower case with underscores
- The name is descriptive and the purpose of the function is immediately clear
- The purpose of the inputs and the return value is also clear
- NEVER NEVER use things like a, b, tmp or foo for variable names, you are just hurting someone in the future (probably yourself, or me)

```
d_two_numbers(first_number,second_number) :
 = first_number + second_number
turn sum
```
(a,b) : turn a+b

Q: Why is the first function better than the second one?

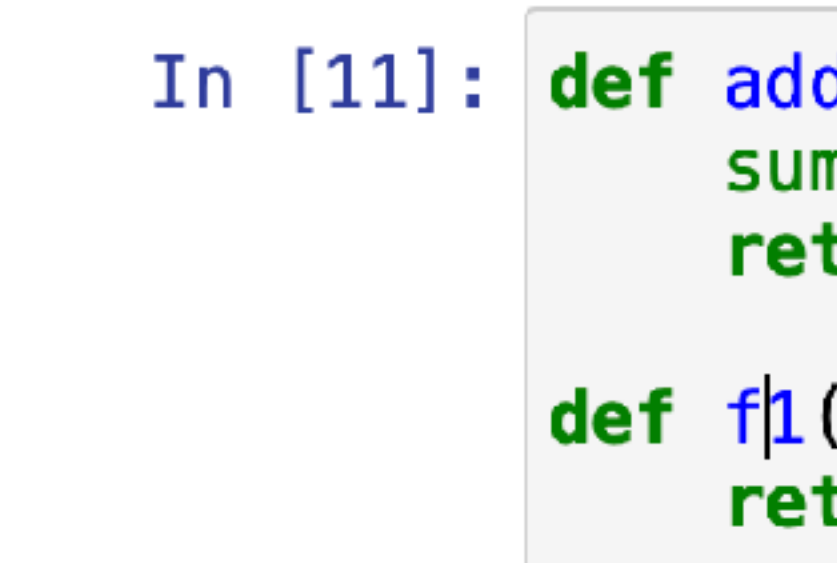

### Q: Why might I use a function?

```
d_two_numbers(first_number,second_number) :
n = \text{first_number} + \text{second_number}turn sum
```
(a,b) : turn a+b

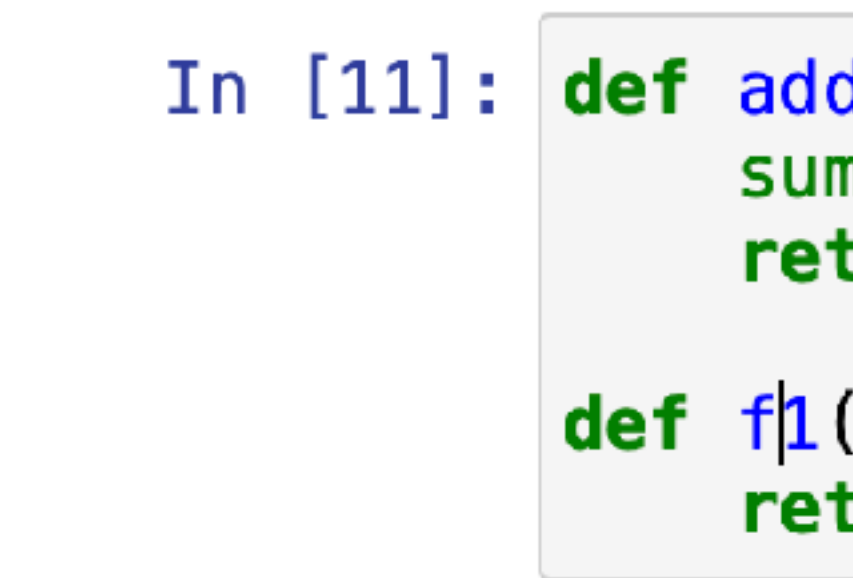

- Makes code more modular
- Therefore more readable
- Therefore easier to debug
- it in one place)

```
d_two_numbers(first_number,second_number) :
 = first_number + second_number
turn sum
```
(a,b) : turn a+b

- Avoids repetition of code, which again reduces error and makes updating easier (imagine we find a way to speed up a function, we only need to adjust

### Q: Why might I use a function?

# **Loops - for**

- naming should make iteration clear

- 'i' is often used as an index, but I prefer to add 'i' to the front of the iterator object

- Very often we will be iterating through arrays in which case we can directly iterate, but often having the index is useful

- Can add a "break" to exit for a given condition - useful for error handling.

```
cheeses = ['edam', 'brie', 'cheddar']i = 1for cheese in cheeses :
    print("Cheese number ". i, "is ". cheese)
   i = i + 1
```
Cheese number 1 is edam Cheese number 2 is brie Cheese number 3 is cheddar

# **Loops - for**

- naming should make iteration clear

- 'i' is often used as an index, but I prefer to add 'i' to the front of the iterator object

- Very often we will be iterating through arrays in which case we can directly iterate, but often having the index is useful

- Can add a "break" to exit for a given condition - useful for error handling.

```
cheeses = ['edam', 'brie', 'cheddar']i = 1for cheese in cheeses :
    print("Cheese number " i, "is " cheese)
   i = i + 1
```
Cheese number 1 is edam Cheese number 2 is brie Cheese number 3 is cheddar

cheeses =  $['edam' 'brie' 'cheddar']$ for icheese, cheese in enumerate(cheeses) : print ("Cheese number ", icheese+1, "is ", cheese)

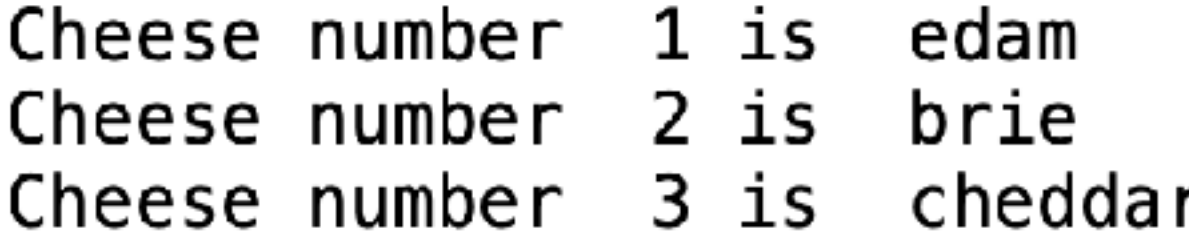

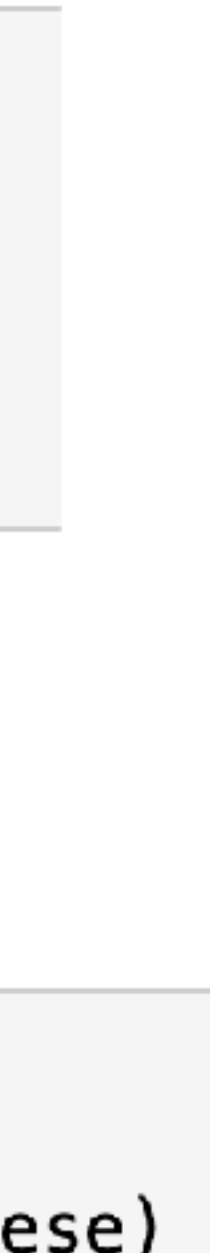

# **Loops - for**

- naming should make iteration clear

- 'i' is often used as an index, but I prefer to add 'i' to the front of the iterator object

- Very often we will be iterating through arrays in which case we can directly iterate, but often having the index is useful

- Can add a "break" to exit for a given condition - useful for error handling.

```
cheeses = ['edam', 'brie', 'cheddar']i = 1for cheese in cheeses :
    print("Cheese number " i, "is " cheese)
   1 = 1 + 1
```
Cheese number 1 is edam Cheese number 2 is brie Cheese number 3 is cheddar

cheeses =  $['edam' 'brie', 'cheddar']$ for icheese, cheese in enumerate(cheeses) : print ("Cheese number ", icheese+1, "is ", cheese)

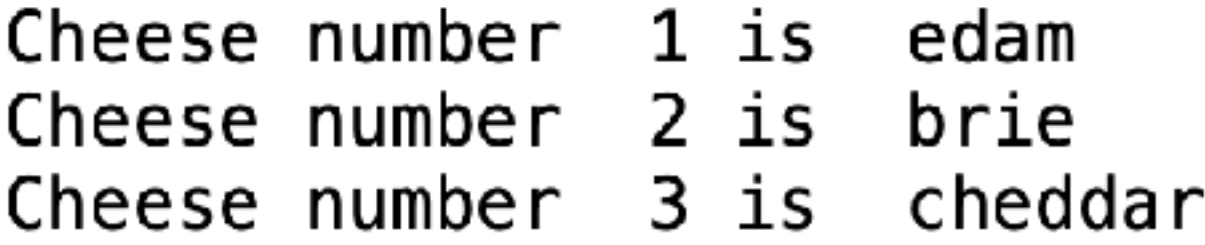

```
cheeses = \lceil 'edam' \rceil 'brie' , 'cheddar' \rceilfor i, cheese in enumerate(cheeses) :
    print("Cheese number ", i+1, "is ", cheese)
    if (cheese == 'brie') :print("I don't like brie!")
        break
```
Cheese number 1 is edam Cheese number 2 is brie I don't like brie!

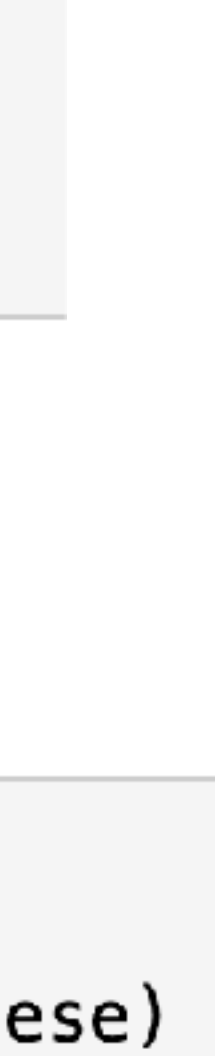

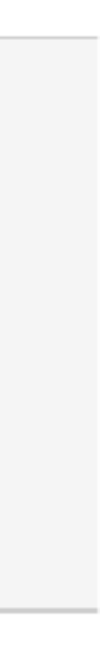

# **Loops - while**

- I rarely use while, since you can usually reframe it as a for loop with a break.

- However, where it better matches the purpose of the loop, it can make the code more readable

> number of cats  $= 0$  $number_of_cats += 1$

while  $(number_of_cats < 3)$ : print ("Adding another cat, now have ", number\_of\_cats) Adding another cat, now have 1 Adding another cat, now have 2 Adding another cat, now have 3

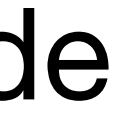

## **Loops**

### Q: What is my\_number at the end of these loops?

 $my_number = 0$  $my_number = [1, 2, 3]$  $my_number$   $+=$  inum  $my_number$   $\ast=$  number

print(my\_number)

while my\_number <  $20$  :  $my_number$  += 1

print(my\_number)

for inum, number in enumerate(my\_numbers) :

## **Loops**

### Q: What is my\_number at the end of these loops?

 $my_number = 0$  $my_numberS = [1, 2, 3]$  $my_number$  += inum  $my_number$   $\ast=$  number print(my\_number) while  $my_number < 20$ :  $my_number$  += 1 print(my\_number)

for inum, number in enumerate(my\_numbers) :

# **Conditionals - if, elif, else**

- Always cover all the options
- define properly as a bool
- Boolean operators are 'and' 'or' or 'not'
- Often used for error checking

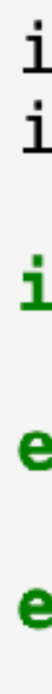

### • Any nonzero number is interpreted as True, but avoid this and try to always

```
is_a cat = Trueis_fluffy = Falseif (is_a cat == False) :
    print("It is not a cat")
elif(is_a_cat and is_fluffy):
    print("It is a fluffy cat")
else :
    print ("Something is wrong! Cats are always fluffy!")
```
Something is wrong! Cats are always fluffy!

## **Conditionals**

Q: What is going wrong here?

 $my_f$ loat = 1.0e16 your\_float =  $my_f$ loat - 1e-6

 $if(my_fload == your_fload)$ : else :

We both have the same number

```
print ("We both have the same number")
print ("The numbers are different")
```
## **Conditionals**

Usually with floats you want to do something like this:

 $my_f$ loat = 1.0 your\_float =  $my_f$ loat + 1.0e-6 tolerance =  $1.0e-3$ else :

We both have (roughly) the same number

- 
- $if (abs(my_float your_float) < tolerance)$ : print ("We both have (roughly) the same number")
	- print ("Our numbers are different")
		-

## **Naming quiz: Which of the following would (usually) be an acceptable name?**

- 1. A bool called fluffy\_cat
- 2. A float called size of cat
- 3. A bool called is\_not\_hungry
- 4. A function called my\_cat()
- 5. An integer called my\_float\_value
- 6. A function called integrate\_area()

## **Naming quiz: Which of the following would (usually) be an acceptable name?**

- 1. A bool called fluffy\_cat Better called is\_fluffy\_cat
- 2. A float called size of cat Good! Better if unit added!
- 3. A bool called is\_not\_hungry In principle ok, but double negatives confusing
- 4. A function called my\_cat() Should be a verb! What is the function doing?
- 5. An integer called my\_float\_value
- 6. A function called integrate\_area()
- Why is an integer called float?
- Looks good!

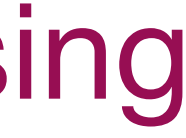

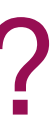

# **Plan for today**

- 1. Good grammar for good code Types, variables, functions, loops
- 2. Python libraries NumPy, SciPy and Matplotlib as examples
- 3. Good coding practise version control, defensive programming, comments
- 4. First tutorial space: the final frontier…

- Provides an object called an ndarray and routines for acting on them: *mathematical, logical, shape manipulation, sorting, selecting, I/O, discrete Fourier transforms, basic linear algebra, basic statistical operations, random simulation and much more.*
- Similar to the built in type 'list' but allows more rapid operations due to the use of precompiled C functions behind the scenes.

### **import** numpy as np  $a = np.array([1, 2, 3, 4])$  $b = nparray ( $[2, 4, 6, 8]$ )$  $print(a*b)$

 $[2 \ 8 \ 18 \ 32]$ 

X

### **import** numpy as np  $print(np.sin(np.pi/2.0))$

1.0

from numpy import  $*$  $print(sin(pi/2.0))$ 

1.0

Q: Why is this dangerous?

### **import** numpy as np  $print(np.sin(np.pi/2.0))$

1.0

from numpy import  $*$  $print(sin(pi/2.0))$ 

1.0

Potential for function overlap numpy contains a HUGE number of functions and objects if you define a function called sin() how will in know which to use?

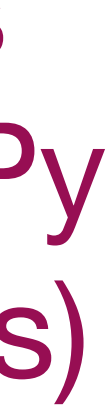

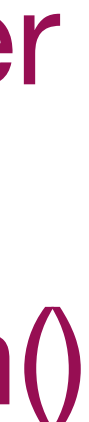

Note the dot allows us to access functions and objects within NumPy (more detail when we learn classes)

Functions and objects in my local code

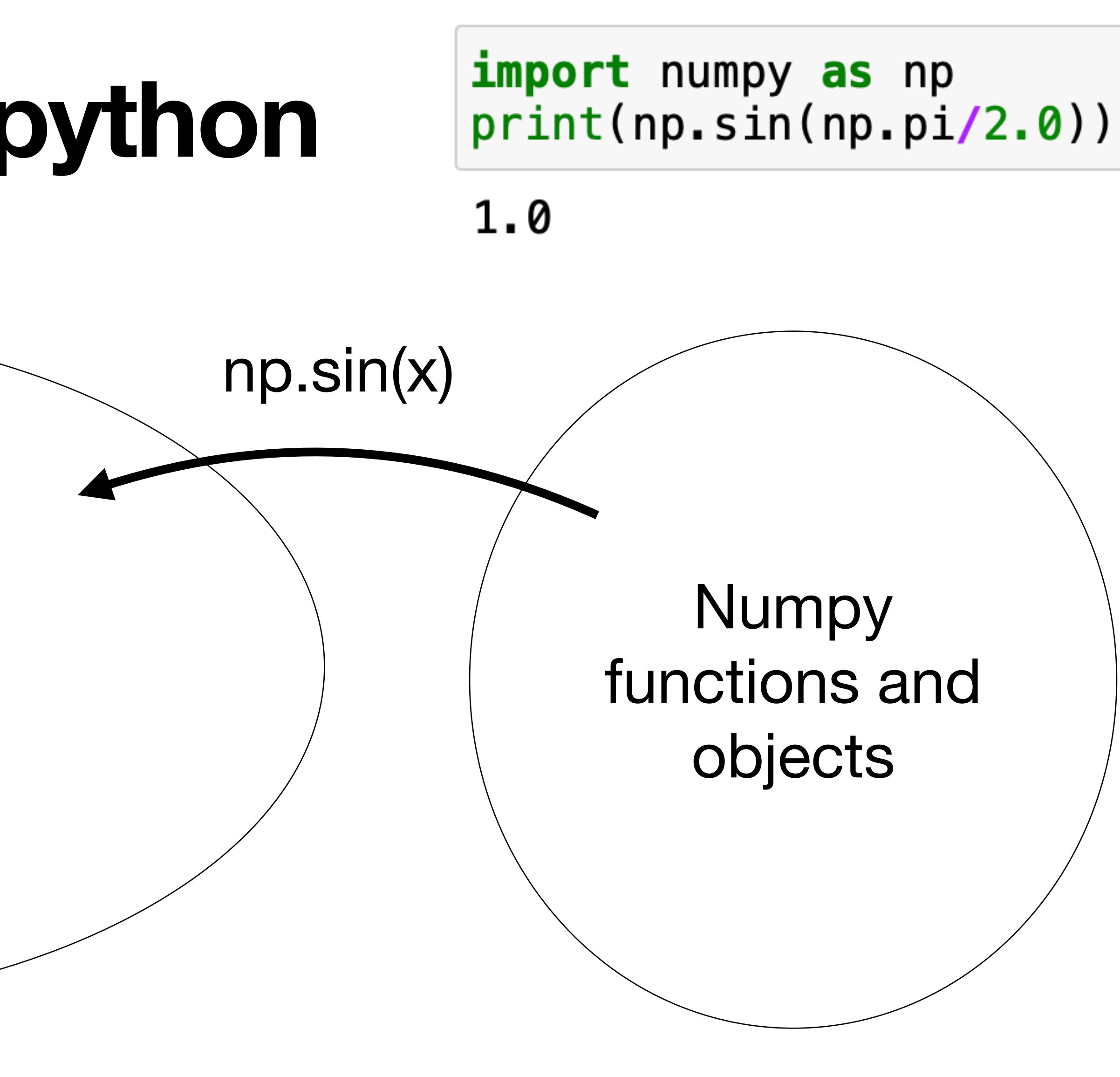

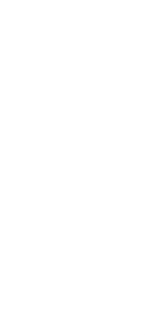

Go and get the function from NumPy and apply it to x - crossing a barrier

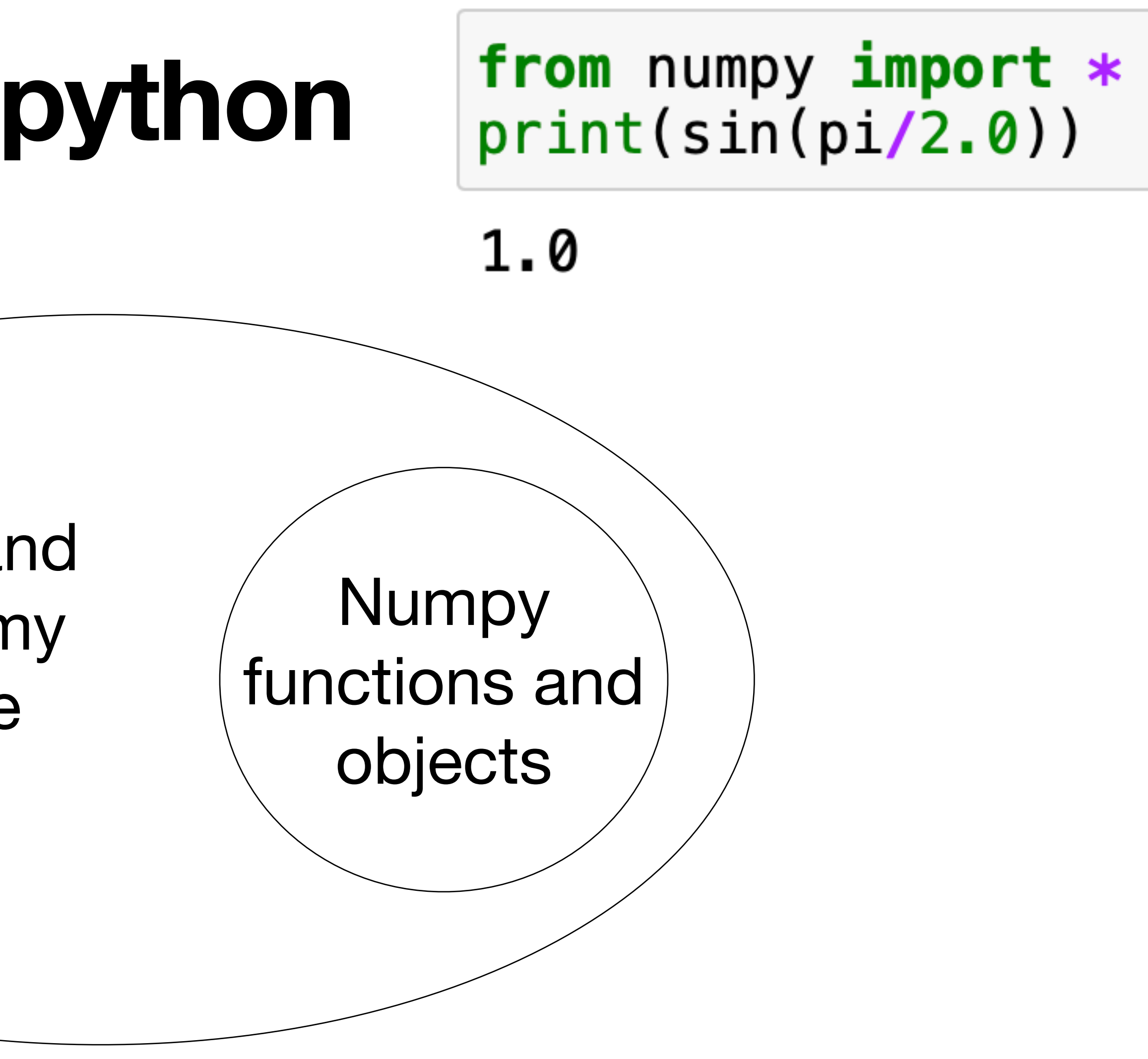

Functions and objects in my local code sin(x)

NumPy functions exist in the current scope, no barrier to access!

## **MatPlotLib - library for plotting and visualisation**

- Again conventional to import using an alias, now 'plt'
- Naturally makes plots nice
- So many examples available via their website <https://matplotlib.org>or google…
- Best to just learn as you go from existing examples

**import** numpy as np  $a = np.array([1, 2, 3, 4])$ b =  $np.array([2, 4, 6, 8])$ 

**import** matplotlib.pyplot as plt plt.plot(a,b, '--')<br>plt.plot(a,b, 'o')

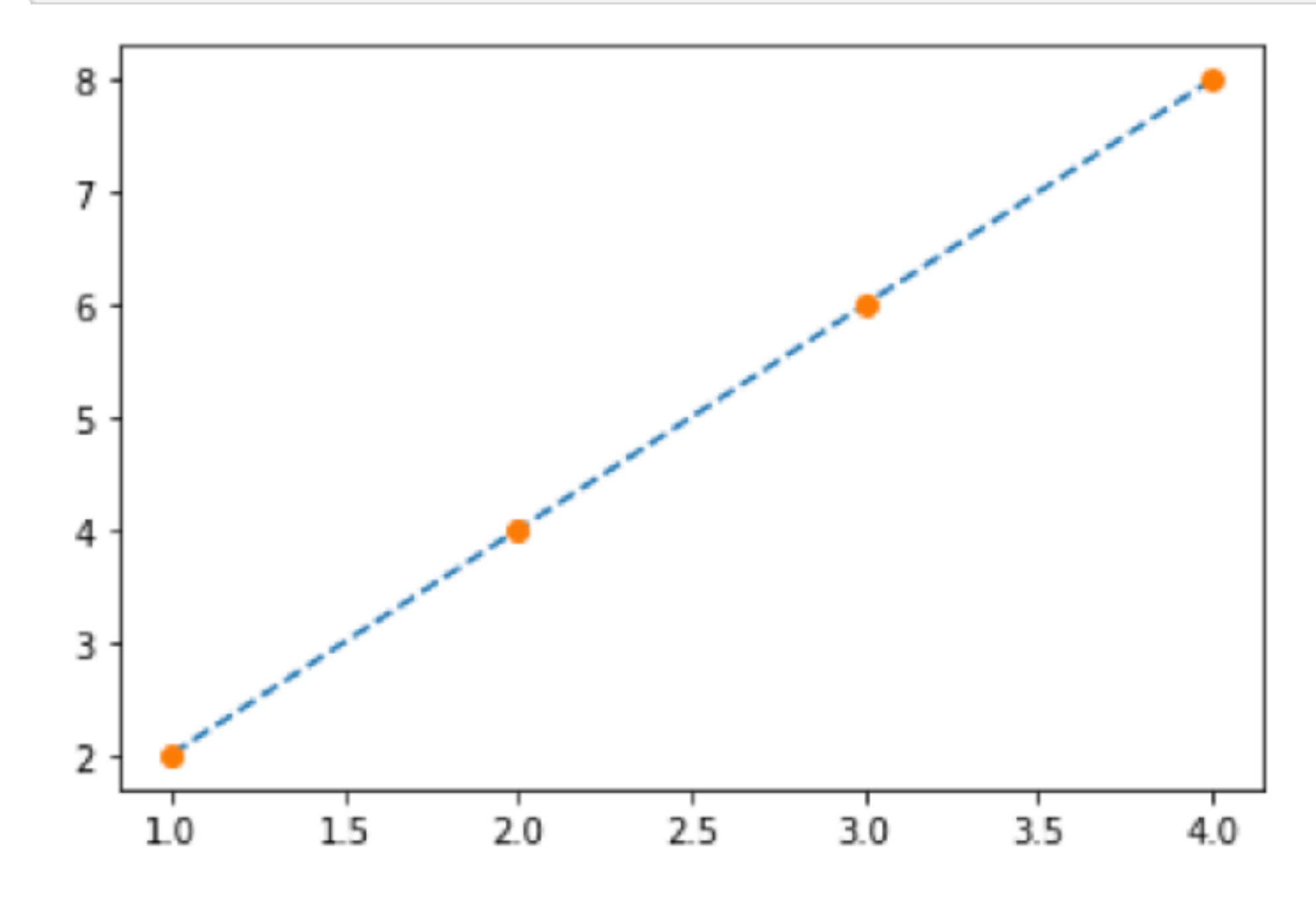

# **SciPy = Scientific Python**

- Advanced extensions to NumPy
- Library of numerical algorithms and domain-specific toolboxes, including signal processing, optimization, statistics, and much more
- Typical to import whole submodules from scipy and then index into them using the dot

Just remember to have fun, make mistakes, and persevere.

SS SciPy.org

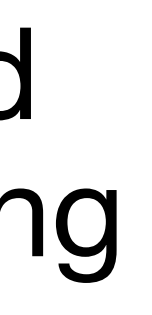

from scipy import misc **import** matplotlib.pyplot as plt

 $face = missc, face()$ plt.imshow(face) plt.show()

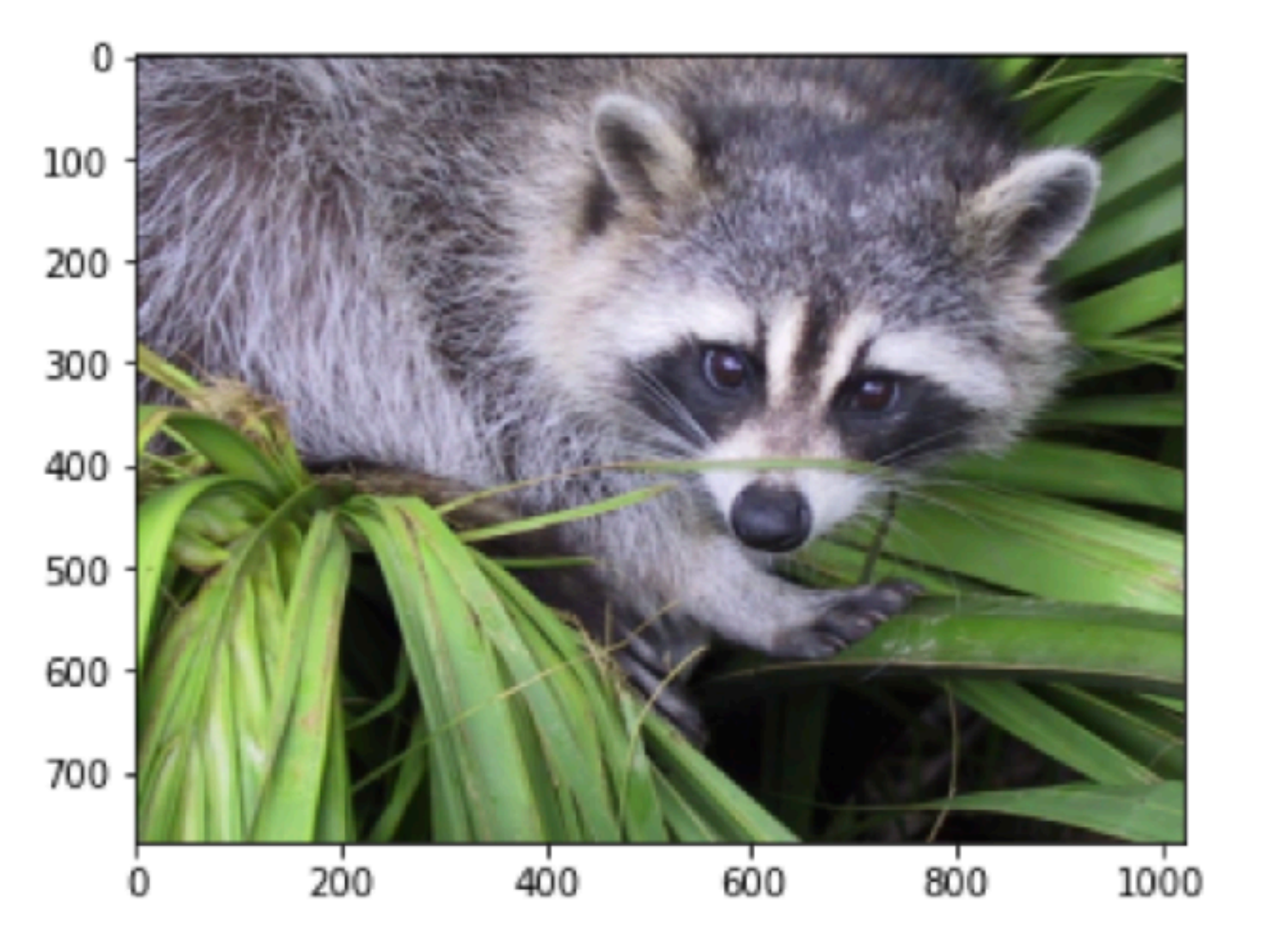

# **SciPy = Scientific Python**

```
import numpy as np
x = np.linspace(0, 10, num=11)
y = np \cdot cos(-x**2 / 9.0)xnew = npu.linspace(0, 10, num=1001)
ynew = np.interp(xnew, x, y)
import matplotlib.pyplot as plt
plt.plot(xnew, ynew, '-'', label='linear interp')plt.plot(x, y, 'o', label='data')
plt.legend(loc='best');
```
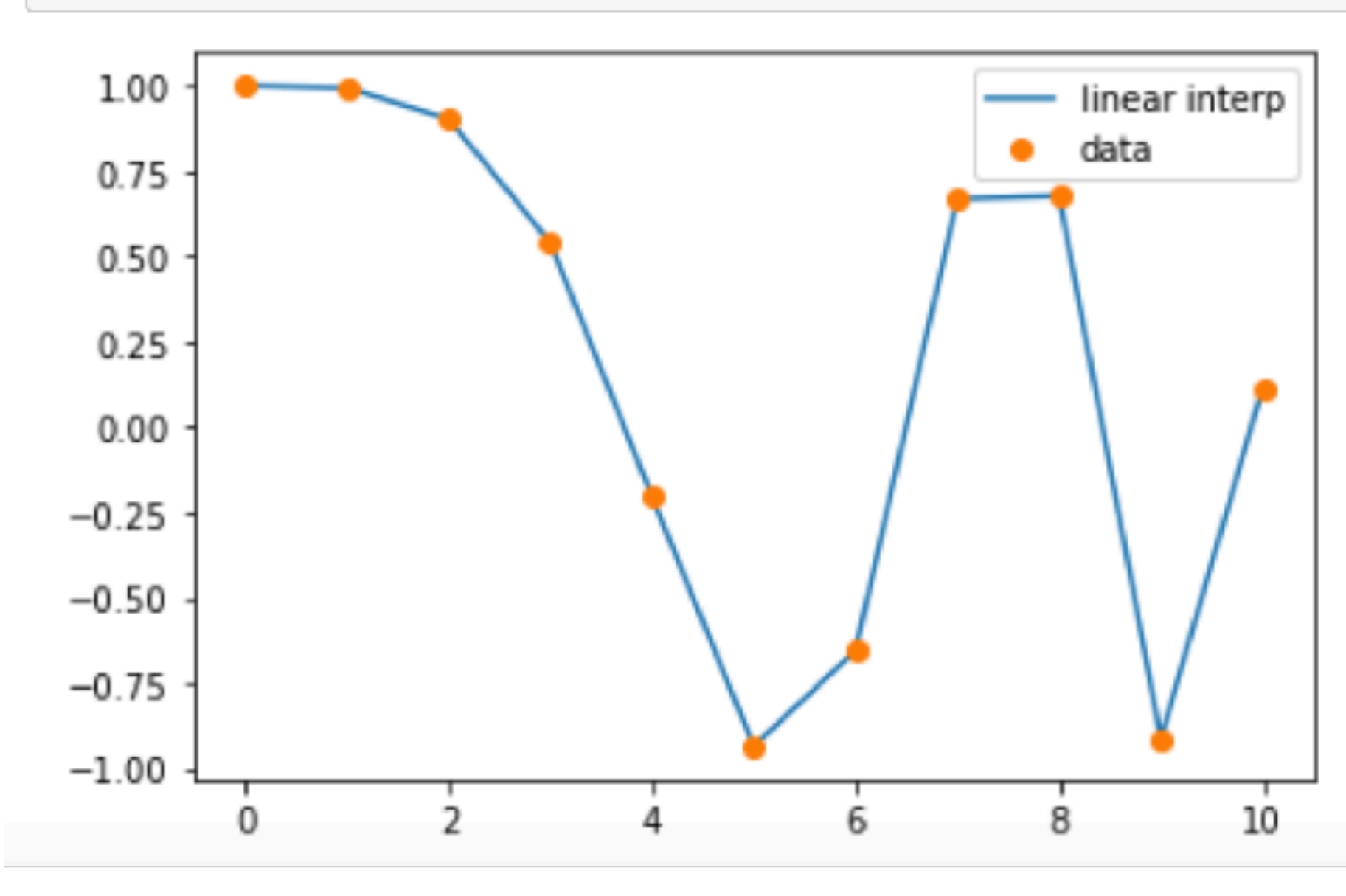

### Q: Why might you need this?

# **Plan for today**

- 1. Good grammar for good code Types, variables, functions, loops
- 2. Python libraries numpy, scipy and matplotlib as examples
- 3. Good coding practise version control, defensive programming, comments
- 4. First tutorial space: the final frontier…

# **3 points for good code practise**

- 1. Use version control, and use it frequently
- 2. Defensive programming
- 3. Commenting (but not too much)
- 
- 
- 
- 
- - - -
			-
			-
- 
- 
- -
- 
- -
- 
- 
- 
- 
- 
- 
- 
- 
- 
- 
- 
- 
- -
	-
	-
	- -
	-
	-
	-
	-
	- -
		-
		-
- 
- -
- 
- 
- 
- 
- 
- 
- 
- 
- 
- 
- 
- 
- 
- 
- 
- 
- 
- 
- 
- 

### $\Box$  Showing 9 changed files with 7,929 addition

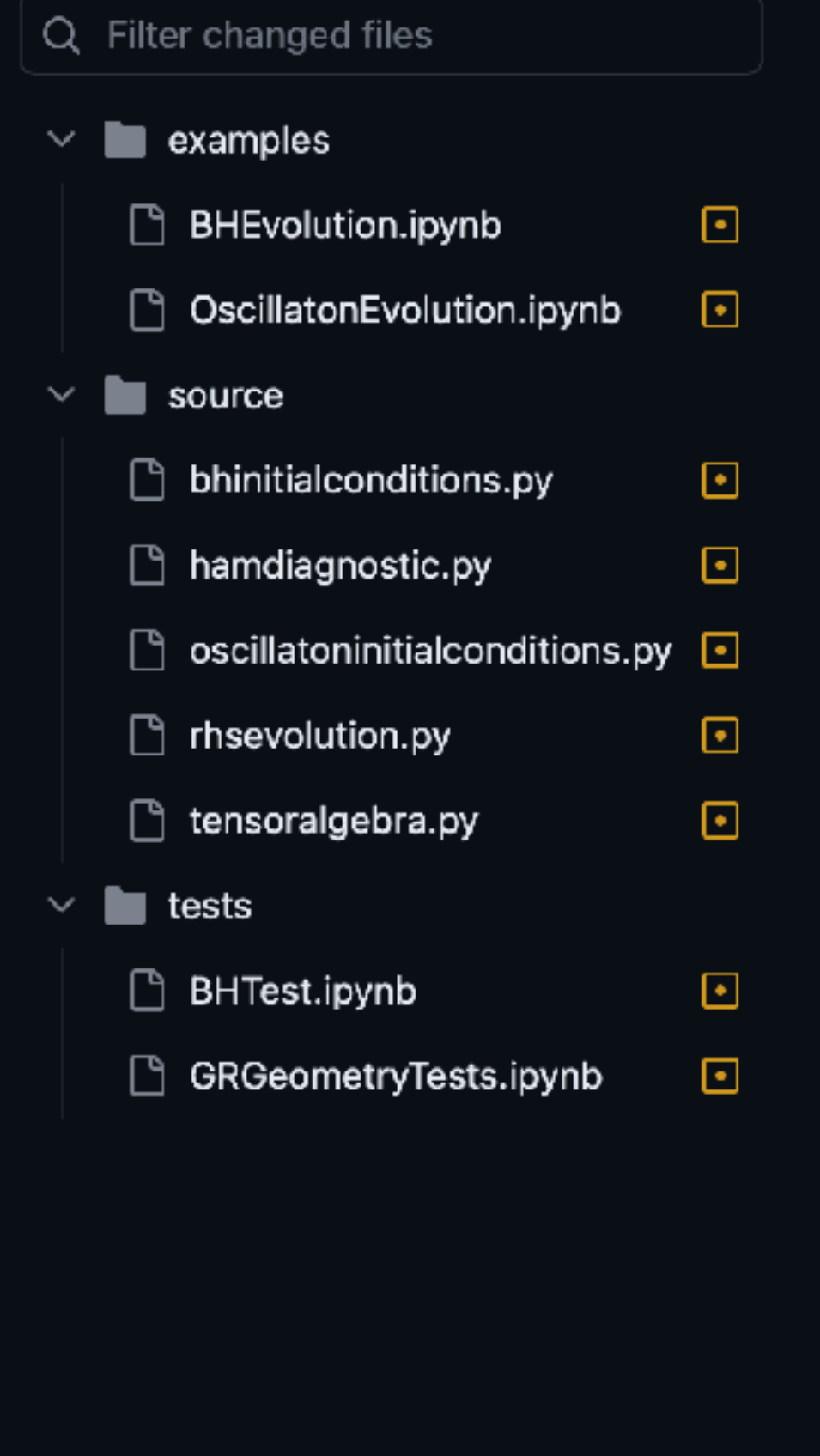

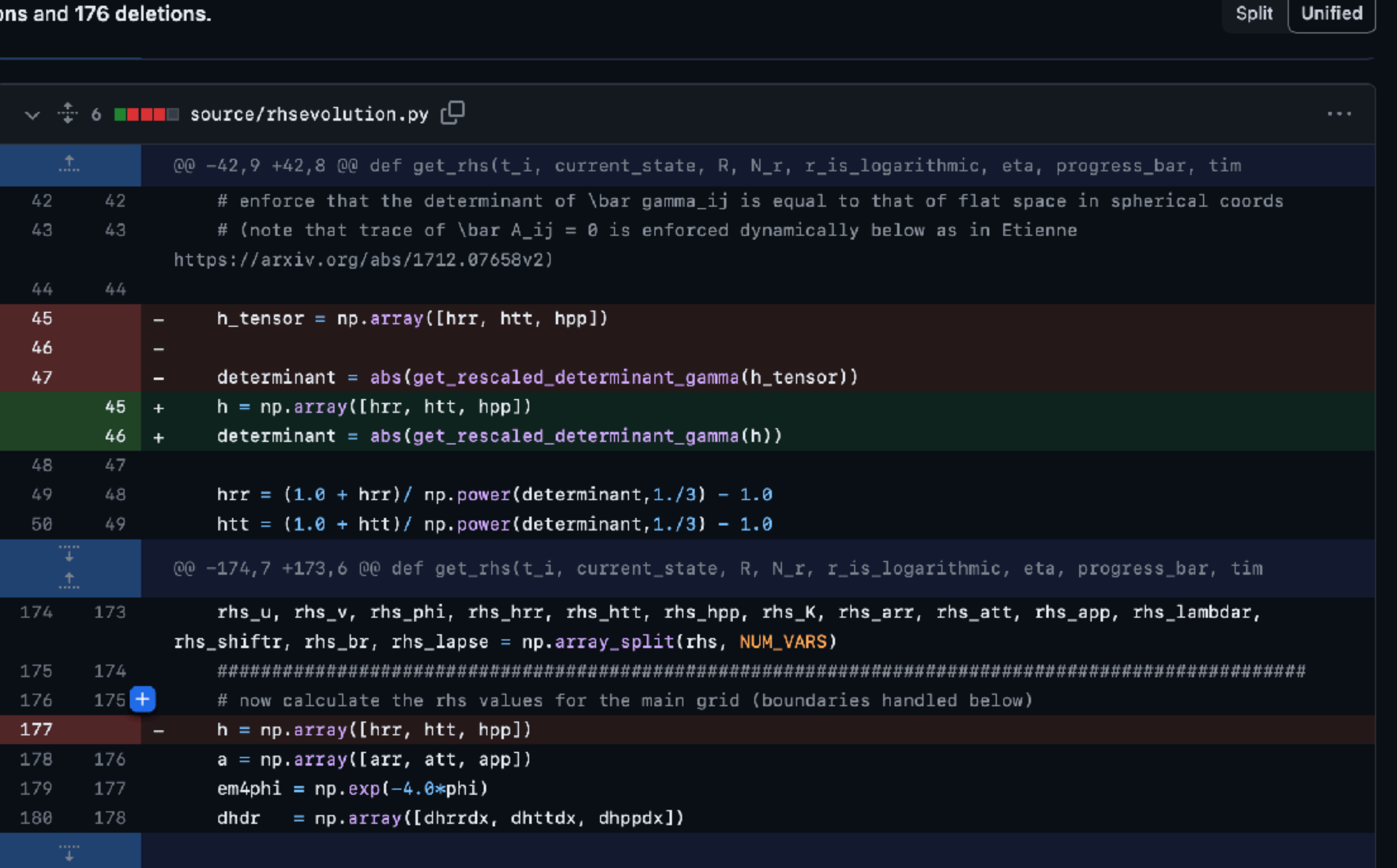

### Q: Why use version control?

### **Buried deep in the ice is the GitHub** code vault - humanity's safeguard against devastation

ABC News Breakfast / By Nate Byrne

Posted Wed 12 Aug 2020 at 10:13pm, updated Fri 14 Aug 2020 at 5:36am

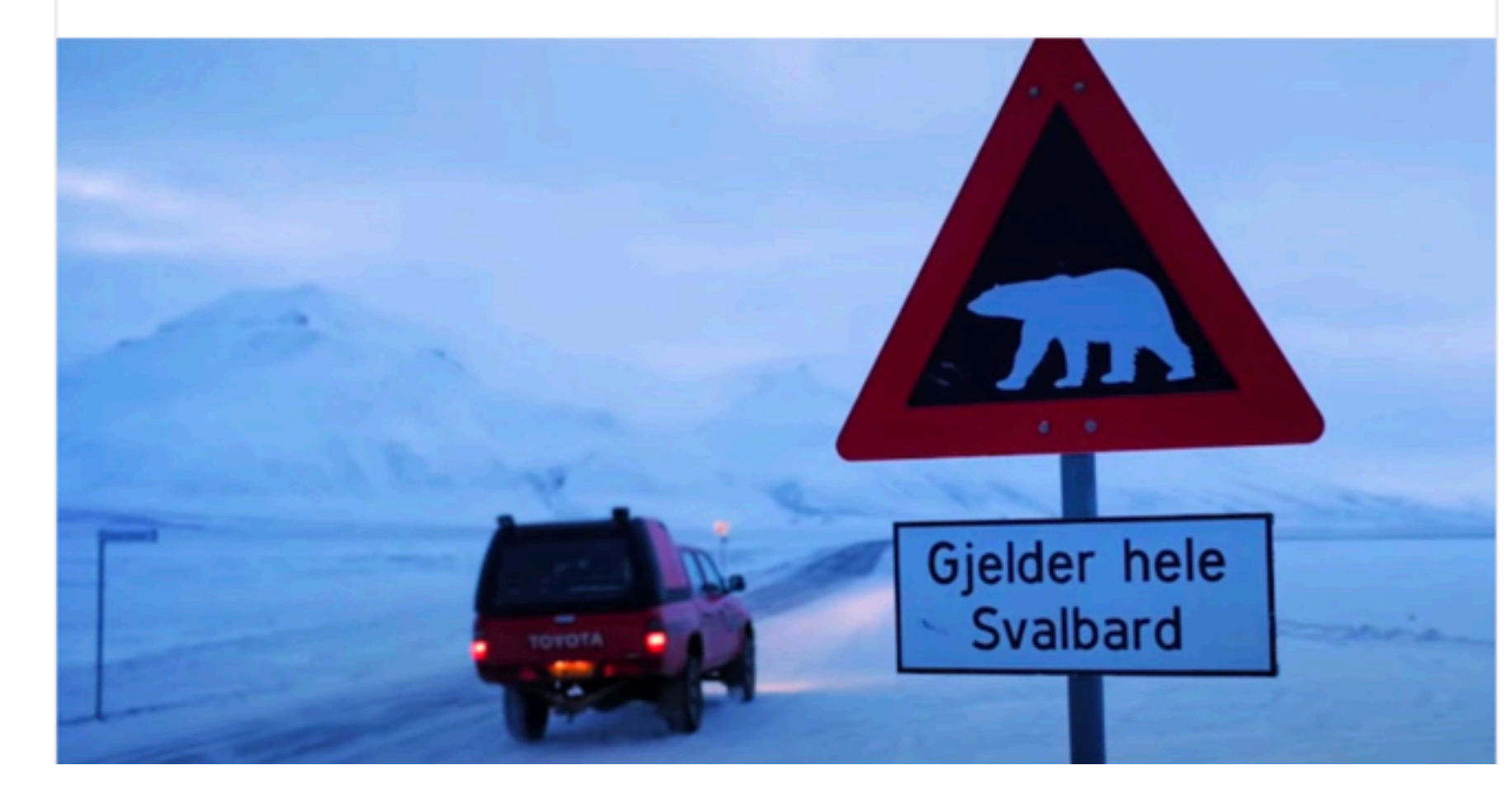

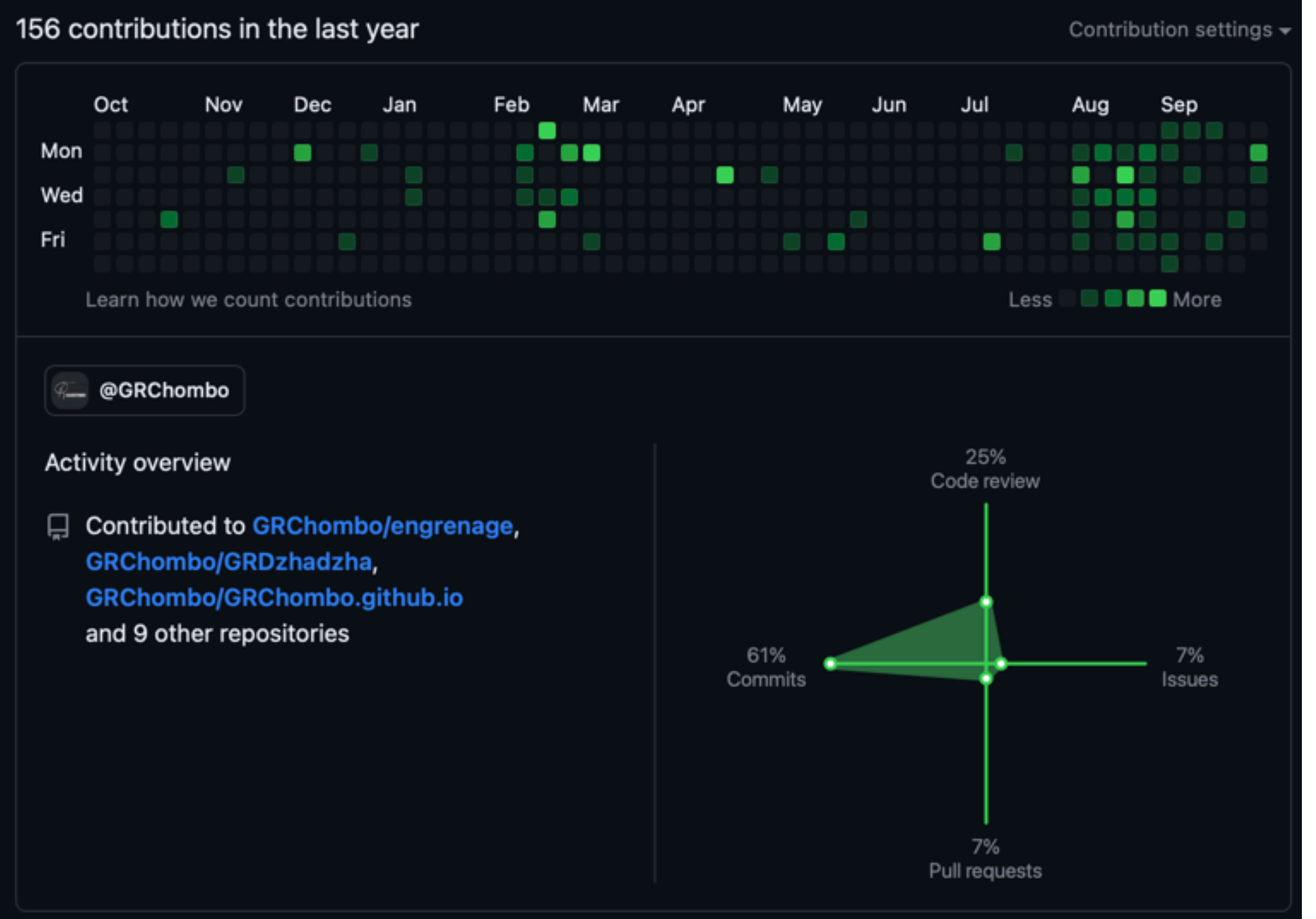

### Q: Why use version control?

So many reasons!

- Stores code so it is not lost
- Able to revert to previous versions when broken
- Able to spot bugs by checking all commits
- Collaboration made easier if several people developing code
- Easy to add documentation and code update management tools
- Can also store data and output files
- Knowledge of coding and experience proven for future employers
- Immortality of your code
- 
- 

- [Process for each week tutorial \(see the wiki page https://github.com/KAClough/](https://github.com/KAClough/TopicsInSciComp/wiki/Updating-your-git-repository) [TopicsInSciComp/wiki/Updating-your-git-repository\)](https://github.com/KAClough/TopicsInSciComp/wiki/Updating-your-git-repository)
	- 1. Make a **Pull Request** from my repository into your fork to get the updates
	- 2. **Create a branch** called e.g. tutorial/week2, and **check it out**
	- 3. Make your changes, add and commit them
	- 4. **Push** your changes to the branch at least daily
	- 5. Repeat until exercises complete, check them against solutions
	- 6. **Merge** them with your main branch using a **pull request**

# **Defensive programming**

You will make mistakes.

Often really silly ones!

And you won't see them.

This is ok! Just be prepared for it!

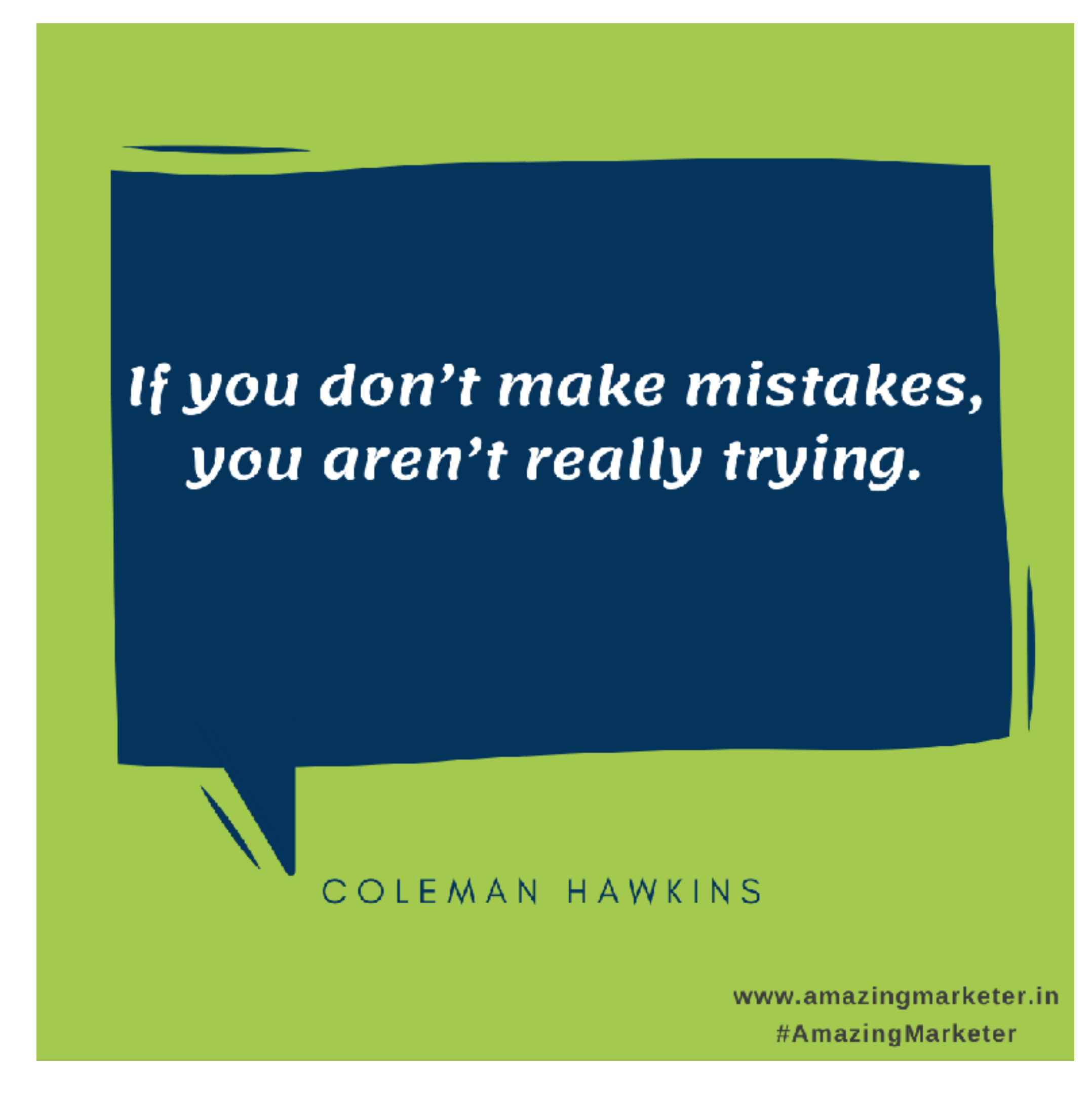

# **Defensive programming - assertions**

Goal is to write code that checks itself. Therefore we use **assertions** (better than the conditional statements seen previously).

- Fail early, fail often - AssertionError: Data should only contain positive values check regularly, and in the place closest to where the object is initialised

- If you find a bug, always add an assertion or test to avoid it happening again

- 
- Assertions also help readers of the code to check their understanding of it

```
numbers = [1, -1, 2, 3]total = 0.0for num in numbers:
    assert num > 0.0, 'Data should only contain positive values'
    total += num
print('total is:', total)
```

```
Traceback (most recent call last)
AssertionError
/var/folders/p9/hydj_8nx5w3c8rkwjmgvty5r0000gp/T/ipykernel_96023/65554243.py in <module>
      2 total = 0.03 for num in numbers:
            assert num > 0.0, 'Data should only contain positive values'
            total += num
      6 print('total is:', total)
```
## **Defensive programming - test driven development**

- 1. Write a function
- 2. Call it interactively on two or three different inputs
- 3. If it produces the wrong answer, fix the function and re-run that input

- 1. Write a set of test functions
- 2. Write a function that should pass those tests
- 3. If it produces the wrong answer, fix the function and re-run the test functions

Which process is better?

## **Defensive programming - test driven development**

If people write tests after writing the thing to be tested, they are subject to confirmation bias, i.e., they subconsciously write tests to show that their code is correct, rather than to find errors

Writing tests helps you to figure out what the function is actually supposed to do

# **Defensive programming - timing**

Timing functions is a really good way to find bottlenecks.

In simple codes long execution times often mean you are doing something wrong.

```
import time
```

```
start = time.time()print("hello")
end = time.time()time_in\_seconds = end - startprint(time_in\_seconds)
```
hello 0.0007958412170410156

# **Commenting**

#Function that calculates the mass given the density and volume def calculate\_mass(density, volume) :  $mass = density * volume$ return mass # Assigns the value of 3 to a  $a = 3$ 

# Uses Equation (3.2) in Clough et. al. 2022 Phys.Rev.Lett. 129 (2022)  $g_{t}$ tt = E + 0.5 \* V\_of\_phi

Q: Which of these comments are useful?

# **Commenting**

```
#Function that calculates the mass given the density and volume
def calculate_mass(density, volume) :
    mass = density * volumereturn mass
# Assigns the value of 3 to a
a = 3# Uses Equation (3.2) in Clough et. al. 2022 Phys.Rev.Lett. 129 (2022)
g_{tt} = E + 0.5 * V_{0f}
```
Only the last one - the others are redundant and can be seen by reading the code (assuming you know Python)

In tech industry the modern paradigm is to reduce comments to an absolute minimum by writing longer and more descriptive variable/function names

In scientific coding a few overly detailed comments doesn't hurt, especially explaining a non trivial function or Python method to a fellow student and non code expert

# **Summary**

- 1. Good grammar creates good code!
- 2. Python libraries contain useful functions and objects that we will use
- 3. Good coding practise includes using version control, doing defensive programming, and commenting (but not too much or redundantly)

# **Tutorial problem this week:**

[Space the final frontier! See the Week 2 notebook a](https://github.com/KAClough/TopicsInSciComp/tree/main/Notebooks)t [https://github.com/](https://github.com/KAClough/TopicsInSciComp/tree/main/Notebooks) [KAClough/TopicsInSciComp/tree/main/Notebooks](https://github.com/KAClough/TopicsInSciComp/tree/main/Notebooks)

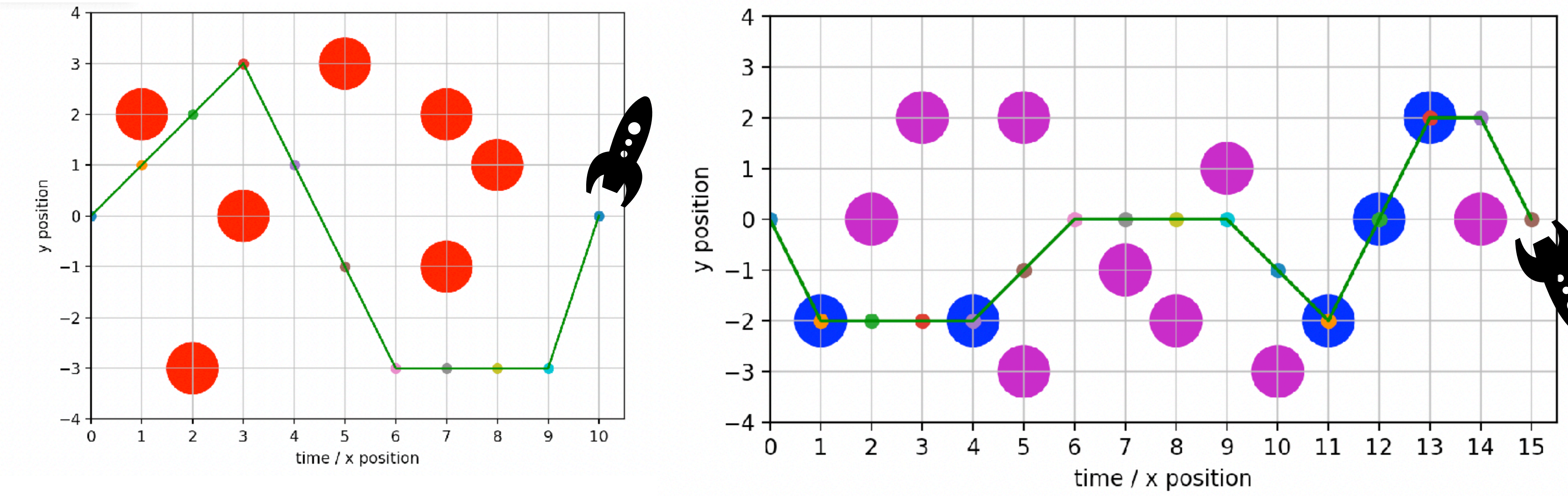

These are not necessarily the optimum solutions!

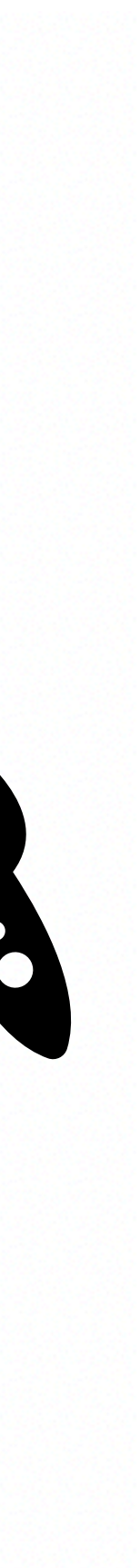